# **Machanical Auto Cad Guide**

Right here, we have countless books **Machanical Auto Cad Guide** and collections to check out. We additionally pay for variant types and in addition to type of the books to browse. The satisfactory book, fiction, history, n easily reached here.

As this Machanical Auto Cad Guide, it ends up living thing one of the favored books Machanical Auto Cad Guide collections that we have. This is why you remain in the best website to see the amazing ebook to have.

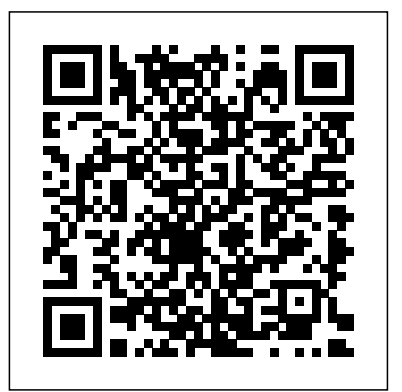

## Machanical Auto Cad Guide - turismo-in.it

Welcome to The Hitchhiker's Guide to AutoCAD Basics—your guide to the basic commands that you need to create 2D drawings using AutoCAD or AutoCAD LT. This guide is a great place to get started if you just completed your initial training, or to refresh your memory if you use AutoCAD only occasionally. The included commands are grouped together according to types of activity, and are ...

Machanical Auto Cad Guide - flightcompensationclaim.co.uk

Machanical Auto Cad Guide This guide is meant for users responsible for creating and maintaining AutoCAD Mechanical template (.dwt) files. In large organizations, that means the CAD manager or a person to whom the CAD manager has delegated the job. How is this Guide Organized? About the Configuration and Setup Guide (AutoCAD Mechanical)

AutoCAD 3D Nut How to Draw Nut, Nut 3D Training BeginnerMaking a simple floor plan in AutoCAD: Part 1 of 3 Making a 2D gear in AutoCAD Download free Books for Civil Engineering AutoCAD - How to build a L Type Staircase in 6 minutes - Architecture AutoCAD 2018 - Tutorial for Beginners [+General Overview]\* AutoCAD 2017 - Tutorial for Beginners [+General

AutoCAD Mechanical Modeling and Visualization Part-1 **AutoCAD Tutorial for Mechanical Engineering** AutoCAD Basic Tutorial for Beginners - Part 1 of 3 Top 5 Best AutoCAD Books Mechanical modeling tutorial in AutoCAD / Assemble parts Introduction to the AutoCAD Mechanical ToolsetBest Book For AutoCAD Mechanical Civil Electrical || Free CAD book **AutoCAD**

**- Complete Tutorial for Beginners - Part 1 AutoCAD 2021 - Tutorial for Beginners in 11 MINUTES! [ COMPLETE]** AutoCAD 2019 - Tutorial for Beginners [+Overview] 3D AutoCAD practice drawing **AutoCAD 3D Fan, Basic Beginner Training** Machanical Auto Cad Guide Inspect the typical AutoCAD workflow for common tasks and compare it AutoCAD 3D House Modeling Tutorial Beginner (Basic) Tutorial Autocad 3d Español pieza 4 tuerca Autocad 3D practice drawing : SourceCAD

Overview - 12 mins!]\* **AutoCAD in 2 Hours | Complete AutoCAD (2D) in Hindi for Beginners | Mechanical, Civil, Arch** AutoCAD - Tutorial for Beginners in 15 MINUTES! [2020 version ] Best Books for Mechanical Engineering #29 || AUTOCAD MECHANICAL PRACTICE DRAWING || AutoCAD 2D FASTEST | MECHANICAL DRAWING | BEST METHOD | TUTORIAL **AutoCAD Tutorial Course Complete Beginner to Advance ( Learn Autocad complete )**

The Hitchhiker's Guide to AutoCAD Products and versions covered Advance Steel 2020, AutoCAD 2020, AutoCAD Architecture 2020, AutoCAD Electrical 2020, AutoCAD MEP 2020, AutoCAD Map 3D 2020, AutoCAD Mechanical 2020, AutoCAD Plant 3D 2020, & Civil 3D 2020

## *Basics | AutoCAD 2017 | Autodesk Knowledge Network*

At the heart of AutoCAD is the Command window, which is normally docked at the bottom of the application window. The Command window displays prompts, options, and messages. You can enter commands directly in the Command window instead of using the ribbon, toolbars, and menus. Many long-time AutoCAD users prefer this method.

The Hitchhiker's Guide to AutoCAD | AutoCAD 2020 ...

Title: Machanical Auto Cad Guide Author: wiki.ctsnet.org-Anne Abt-2020-08-31-03-19-18 Subject: Machanical Auto Cad Guide Keywords: Machanical Auto Cad Guide,Download Machanical Auto Cad Guide,Free download Machanical Auto Cad Guide,Machanical Auto Cad Guide PDF Ebooks, Read Machanical Auto Cad Guide PDF Books,Machanical Auto Cad Guide PDF Ebooks,Free Ebook Machanical Auto Cad Guide, Free PDF ...

AutoCAD Mechanical Modeling and Visualization Part-1 **AutoCAD Tutorial for Mechanical Engineering** AutoCAD Basic Tutorial for Beginners - Part 1 of 3 Top 5 Best AutoCAD Books Mechanical modeling tutorial in AutoCAD /

The Hitchhiker's Guide to AutoCAD Basics | AutoCAD 2016 ...

Machanical Auto Cad Guide book review, free download. Machanical Auto Cad Guide. File Name: Machanical Auto Cad Guide.pdf Size: 4033 KB Type: PDF, ePub, eBook: Category: Book Uploaded: 2020 Oct 22, 13:29 Rating: 4.6/5 from 729 votes. Status: AVAILABLE Last ...

Machanical Auto Cad Guide - aplikasidapodik.com

Autocad Tutorial for beginner and advance user, free for all. Easy to follow tutorials with screen shots and step by step guide.

## **A Simple Guide: 12 steps to Master AutoCAD | CADnotes**

AutoCAD 3D Nut How to Draw Nut, Nut 3D Training Beginner<del>Making a simple floor plan in AutoCAD: Part 1 of 3</del> Making a 2D gear in AutoCAD Download free Books for Civil Engineering AutoCAD - How to build a L Type Staircase in 6 minutes - Architecture AutoCAD 2018 - Tutorial for Beginners [+General Overview]\* AutoCAD 2017 - Tutorial for Beginners [+General Overview - 12 mins!]\* **AutoCAD in 2 Hours | Complete AutoCAD (2D) in Hindi for Beginners | Mechanical, Civil, Arch** AutoCAD - Tutorial for Beginners in 15 MINUTES! [ 2020 version ] Best Books for Mechanical Engineering #29 || AUTOCAD MECHANICAL PRACTICE DRAWING || AutoCAD 2D FASTEST | MECHANICAL DRAWING | BEST METHOD | TUTORIAL **AutoCAD Tutorial Course Complete Beginner to Advance ( Learn Autocad complete**

Welcome to AutoCAD's tutorial. With this suite of tools, you will be able to produce high quality designs in less time, via the significant improvements in precision and flexibility while working in both 2D sketches and 3D modeling.

## Machanical Auto Cad Guide - wpbunker.com

review machanical auto cad guide what you next to read! Page 3/29. Get Free Machanical Auto Cad Guide ManyBooks is a nifty little site that's been around for over a decade. Its purpose is to curate and provide a library of free and discounted fiction ebooks for people to download and enjoy. Machanical Auto Cad Guide

### Machanical Auto Cad Guide | azrmusic.net

Machanical Auto Cad Guide This guide is meant for users responsible for creating and maintaining AutoCAD Mechanical template (.dwt) files. In large organizations, that means the CAD manager or a person to whom the CAD manager has delegated the job. How is this Guide Organized? About the Configuration and Setup Guide (AutoCAD Mechanical)

### Machanical Auto Cad Guide - webdisk.bajanusa.com

Work faster and more efficiently by using the AutoCAD shortcuts below. You can find a downloadable list of shortcuts and commands in the AutoCAD Keyboard Shortcuts PDF. Software for 2D and 3D CAD. Subscription includes AutoCAD, specialized toolsets, and apps.

## An Introduction to AutoCAD for Beginners

Feeling bored gone reading will be unaided unless you realize not in imitation of the book. autocad mechanical 2015 user guide in fact offers what everybody wants. The choices of the words, dictions, and how the author conveys the pronouncement and lesson to the readers are totally easy to understand.

## Learn | AutoCAD Mechanical | Autodesk Knowledge Network

with the Page 2/9. Read PDF Machanical Auto Cad Guide recommended workflow to perform the same tasks in AutoCAD Mechanical. Drawing Configuration - Standards Based Drafting AutoCAD AutoCAD Machanical Auto Cad Guide | datacenterdynamics.com

#### **Autocad Tutorial — A step by step guide**

Machanical Auto Cad Guide [ePub] Machanical Auto Cad Guide PDF Ebook In wondering the things that you should do, reading machanical auto cad guide can be a additional unorthodox of you in making additional things. Its always said that reading will always help you to overcome something to better. Yeah, ZIP is one that we always offer.

#### AutoCAD Keyboard Commands & Shortcuts Guide | Autodesk

AutoCAD Mechanical toolset commands are purpose-built for typical mechanical engineering drawings. You can execute typical mechanical drawing tasks much faster if you use AutoCAD Mechanical toolset commands instead of the corresponding AutoCAD commands. June 20, 2018. Explore learn resources. Autocad Mechanical 2015 User Guide

After I activate circle, AutoCAD will tell me to specify a start point, and give an option: I can switch from specifying a start point to a center point. This time, I type the capital letter in the option, C, to specify the center point. Then AutoCAD asks me for the center point, start point, then end point consecutively. Machanical Auto Cad Guide

Introduction to the AutoCAD Mechanical ToolsetBest Book For AutoCAD Mechanical Civil Electrical || Free CAD book **AutoCAD - Complete Tutorial for Beginners - Part 1 AutoCAD 2021 - Tutorial for Beginners in 11 MINUTES! [ COMPLETE]** AutoCAD 2019 - Tutorial for Beginners [+Overview] 3D AutoCAD practice drawing **AutoCAD 3D Fan, Basic Beginner Training** AutoCAD 3D House Modeling Tutorial Beginner (Basic) Tutorial Autocad 3d Español pieza 4 tuerca Autocad 3D practice drawing : SourceCAD

Assemble parts **)**

#### Machanical Auto Cad Guide - editor.notactivelylooking.com

Read Free Machanical Auto Cad Guide Machanical Auto Cad Guide When people should go to the book stores, search inauguration by shop, shelf by shelf, it is in point of fact problematic. This is why we present the ebook compilations in this website. It will extremely ease you to look guide machanical auto cad guide as you such

#### as.

AutoCAD Mechanical- 2003 Tutorial Guide to AutoCAD 2018-Shawna Lockhart 2017-07 Tutorial Guide to AutoCAD 2018 provides a step-by-step introduction to AutoCAD with commands presented in the context of each tutorial. In fifteen clear and comprehensive chapters, author Shawna Lockhart guides readers through all the important commands and techniques in AutoCAD 2018, from 2D drawing to solid modeling and finally finishing with rendering. In each lesson, the author provides step-by-step ...